**1) Situation déclenchante :** Toutes les lampes étudiées ont des similitudes sur leurs caractéristiques techniques. Seul l'étude du coût de fonctionnement nous permettra de choisir la (ou les) lampes les plus adaptées.

**2) Problématique :** On souhaite effectuer le choix d'une lampe qui permette de réaliser des économies d'énergie tout en préservant le confort d'utilisation, c'est-à-dire un bon éclairage des pièces d'habitat, d'un plan de travail, un bureau.... Quel est le coût réel d'utilisation d'une lampe ?

**3) Hypothèse :** Comment déterminer le coût d'utilisation de ces lampes ? Et comment comparer leur coût réel ?

**3.1) Faites** des propositions : Comment peut-on réaliser les calculs automatisés des coûts ..............................................

....................................................................................................................................................................................... .......................................................................................................................................................................................

## **4) Investigations :** Nous allons définir

**41)** Un exemple de tableau vous est proposé ci-dessous. **Complétez** ce tableau : (Attention bien lire les consignes avant de remplir votre tableau) Toutes les formules sont indiquées. Toutes les formules sont indiquées. Vous pouvez utiliser la calculatrice personnelle ou celle de l'ordinateur.

## *Consignes*

- 1. L'énergie consommée par l'utilisateur est facturée, par notre fournisseur d'électricité **0,1524€** TTC par kWh.
- **2. le même niveau d'éclairement** doit être le même pour toutes les lampes. Vous **devez** recalculer la puissance de chaque lampe par une simple règle de trois (produits en croix) pour avoir un éclairement lumineux de 210 Lumen.
- 3. Colonne A : Puissance en Watt (W) pour un éclairement lumineux de 210 Lumen
- 4. Colonne B : Durée de fonctionnement de 30000 h
- 5. Colonne C : Energie électrique consommée par une lampe est exprimée en kilowattheure (kWh) [**= A x B / 1000**]
- 6. Colonne D : Coût Consommation en Euro  $(\epsilon)$  [= **0.1524 x** C]
- 7. Colonne E : Prix de la lampe (Cherchez sur Internet)
- 8. Colonne F : Durée de vie de la lampe en heures (Voir données constructeur)
- 9. Colonne G : Nombre de lampe nécessaire pour avoir 30000h d'éclairage [**= 30000 / F**]
- 10. Colonne H : Coût d'achat des lampes (en €) [**= E x G**]
- 11. Colonne I : Coût total de revient d'une lampe (en  $\epsilon$ )  $[= D +H]$

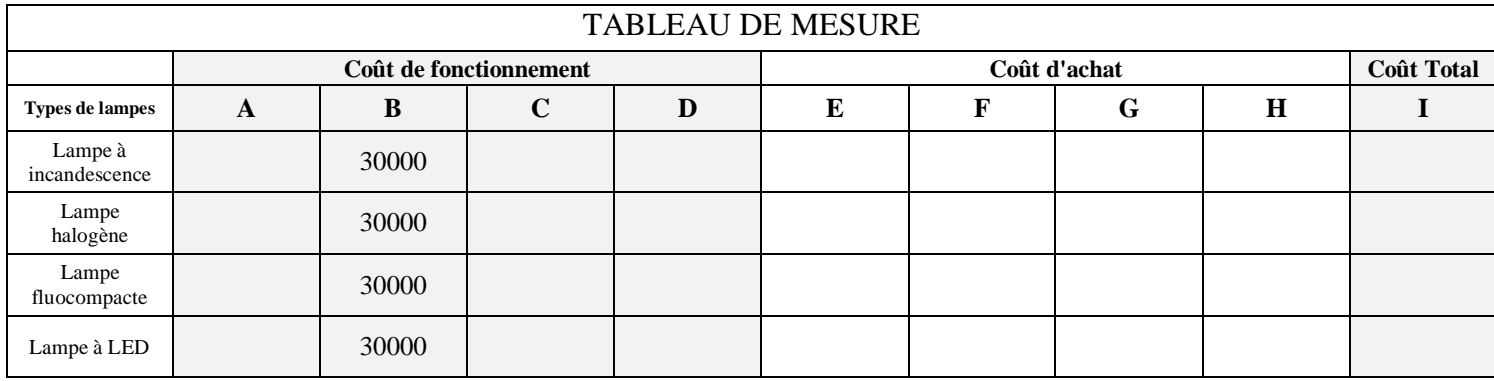

## *Utilisation du tableur/grapheur libreOffice*

**4.2) Refaites** ce travail en utilisant le logiciel LibreOffice.Calc.

- 1. **Lancez** libreOffice Calc
- 2. **Enregistrez** votre fichier dans le répertoire **classe** sous votre nom avec comme nom de fichier "**4ABCD S12 A3 nom1 nom2"**
- 3. **Reproduisez** le tableau ci-dessus dans votre feuille de calcul (*Replacez les valeurs connues dans les différentes cellules*)
- 4. L'énergie consommée par l'utilisateur est facturée, par notre fournisseur d'électricité **0,1524€** par kWh TTC.
- **5. Le même niveau d'éclairement** doit être le même pour toutes les lampes. (Vous devez le **recalculer** la puissance de chaque lampe par une simple règle de trois (produits en croix))
- 6. Colonne B : Indiquez la puissance consommée Watt (W)
- 7. Case D4 : **Calculez** l'énergie électrique consommée par une lampe (kWh) [**= B4xC4/1000**]
- 8. Case E4 : **Calculez** le coût de consommation en Euro ( $\epsilon$ )  $\epsilon$  [=0,1524xD4]
- 9. Case F4 : **Indiquez** le prix de la lampe (A chercher sur Internet)
- 10. Case G4 : **Indiquez** la durée de vie de la lampe en heures (Voir données constructeur)
- 11. Case H4 : **Calculez** le nombre de lampe nécessaire pour avoir 30000h d'éclairage [**= C4/G4**]
- 12. Case H4 : **Calculez** le coût d'achat des lampes (en €) [**= H4xF4**]
- 13. Case J4 : **Calculez** le coût total de revient du type de lampe (en  $\epsilon$ ) [=**E4+I4**]
- 14. Recommencer toutes ces opérations pour la **ligne 5, 6 et 7**

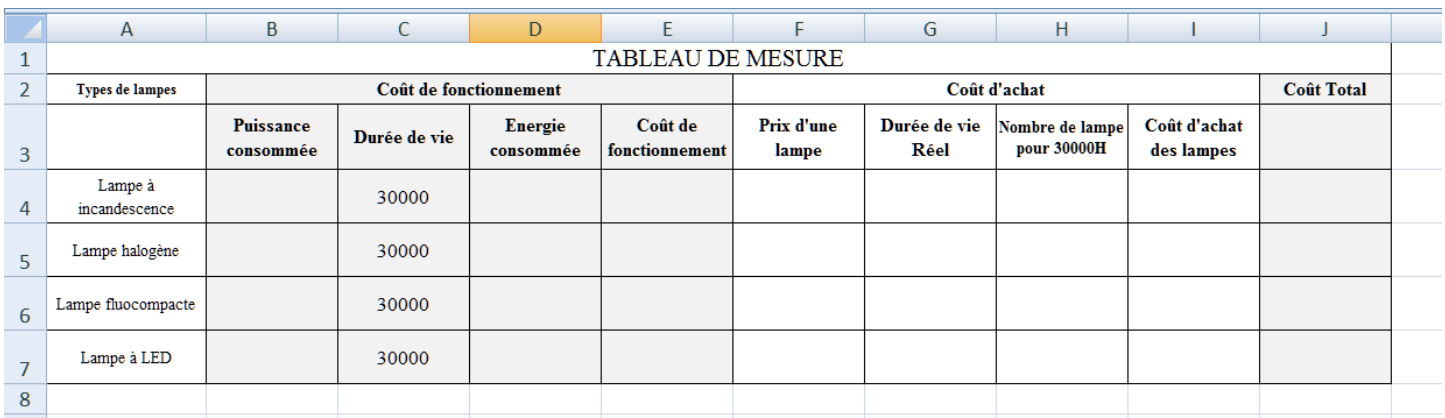

4.3) Quel méthode de calcul vous paraît la plus simple et efficace : .................................................................................

........................................................................................................................................................................................ ........................................................................................................................................................................................ ........................................................................................................................................................................................

**5) Conclusion :** Que **Pourriez-vous** conseiller à une personne qui achèterait une lampe ? ..............................................

........................................................................................................................................................................................ ........................................................................................................................................................................................ ........................................................................................................................................................................................ ........................................................................................................................................................................................ ........................................................................................................................................................................................ ........................................................................................................................................................................................ ........................................................................................................................................................................................ ........................................................................................................................................................................................

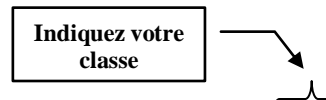